DFTは、離散時間領域で周期関数を仮定している

 $\rightarrow$ 周波数領域で離散的・周期的となる

࿘ᮇ䛿䛹䛱䜙䜒 *N*

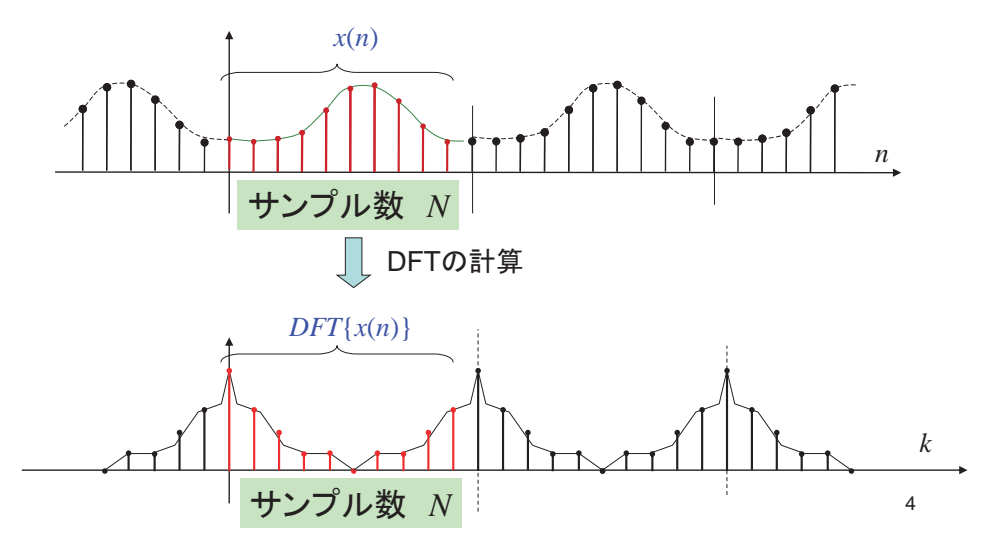

離散フーリエ変換では、周波数領域が **離散化されている** 

#### Remind that ...

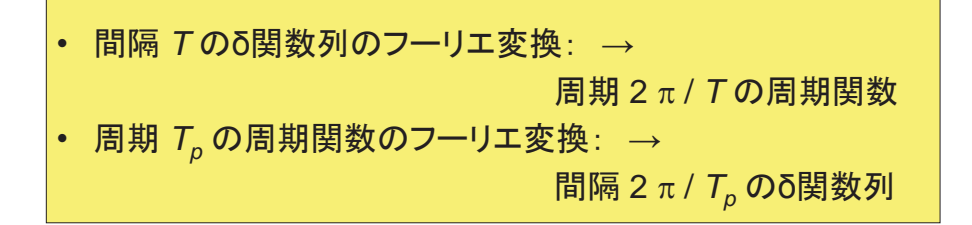

ディジタル信号処理  $(IX)$ 

# 学術国際情報センター 山口雅浩

E-mail: *yamaguchi.m.aa@m.titech.ac.jp* Web: *http://guchi.gsic.titech.ac.jp*

## **離散フーリエ変換**

• 離散時間有限区間信号 *x*(*n*): 0 ≤ *n* < *N* に対して

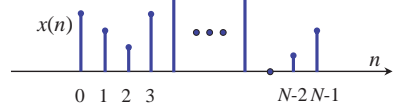

DFT

$$
X(k) = \textbf{DFT}\{x(n)\} = \sum_{n=0}^{N-1} x(n) \cdot e^{-j2\pi n k/N}
$$

Inverse DFT

$$
x(n) = DFT^{-1}{X(k)} = \frac{1}{N} \sum_{k=0}^{N-1} X(k) \cdot e^{j2\pi n k/N}
$$

1

## 連続と離散のフーリエ変換

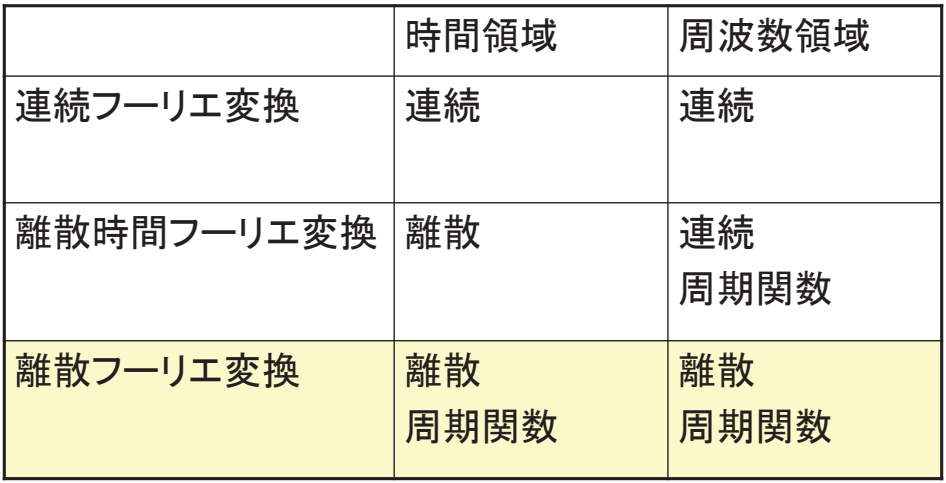

6

 $W_{_N} = e^{ -j 2 \pi/N}$  を用いて表現すると

**DFT**  

$$
X(k) = \mathbf{DFT}\{x(n)\} = \sum_{n=0}^{N-1} x(n) \cdot e^{-j2\pi n k/N} = \sum_{n=0}^{N-1} x(n) \cdot W_N^{nk}
$$

Inverse DFT

$$
x(n) = \mathbf{DFT}^{-1}{X(k)} = \frac{1}{N} \sum_{k=0}^{N-1} X(k) \cdot e^{j2\pi n k/N} = \frac{1}{N} \sum_{k=0}^{N-1} X(k) \cdot W_N^{-nk}
$$

**※ N点DFT** 

$$
k = 0
$$
 ... 15  $\hat{2} \hat{}$ 

$$
x(n) = \frac{1}{N} \sum_{k=0}^{N-1} X(k) \cdot W_N^{-nk}
$$

*x*(*n*)  $\vert \downarrow \mathbf{t} \vert W_N^{-nk} \vert \vert \mathbf{t} \mathbf{t} \mathbf{t} \mathbf{t} \mathbf{t} \mathbf{t} \mathbf{t} \mathbf{t} \mathbf{t} \mathbf{t} \mathbf{t}$ の重みを付けて足し合わせたもの。

 $(1/N) X(k)$   $\vert \downarrow \infty$ ,  $x(n) \vert \subset W_{N}^{-nk}$   $\Omega$ 成分がどれだけ含まれているか、 を表している。

axis( [0 160 -1 1] ); 䛂ᇶᗏ㛵ᩘ䛃䚸䛂ᇶᗏ䝧䜽䝖䝹䛃䛸䜒䜀䜜䜛䚹 end

 $W_N$ <sup>-0*n*</sup>, Re  $\overline{$   $\overline{a}$  ,  $\overline{b}$  ,  $\overline{b}$  ,  $\overline{a}$  ,  $\overline{b}$  ,  $\overline{b}$  ,  $\overline{c}$  ,  $\overline{c}$  ,  $\overline{c}$  ,  $\overline{c}$  ,  $\overline{c}$  ,  $\overline{c}$  ,  $\overline{c}$  ,  $\overline{c}$  ,  $\overline{c}$  ,  $\overline{c}$  ,  $\overline{c}$  ,  $\overline{c}$  ,  $W_{\rm V}$ <sup>-1n</sup>, Re 1 | | | 1  $W_y$ <sup>-2n</sup>, Re  $W_{\nu}$ <sup>-3n</sup> Re  $W_{\rm M}$ <sup>-4n</sup>, Re  $W_{\rm V}$ <sup>-5*n*</sup>, Re  $W_y$ <sup>-6n</sup>, Re  $W_{\nu}$ <sup>-7n</sup>, Re  $W_y$ <sup>-8*n*</sup>, Re  $W_N$ <sup>-9n</sup>, Re  $W_{\nu}$ <sup>-10*n*</sup>, Re  $W_{1}$  <sup>-11 n</sup> Re  $W_{N}$ <sup>-12*n*</sup>, Re  $W_{\nu}$ <sup>-13 n</sup>, Re  $W_{N}$ <sup> $-14n$ </sup>, Re  $W_N$ <sup>-15 n</sup>, Re $\uparrow$ 

 $x = [0:16]$ ;  $1x = [0:160]$ ;  $x10 = [0:10:160]$ ;

for  $n = 0:15$ fc = cos( $2 \pi p i \pi x \pi / 16$ );  $fs = sin(2 * pi * x * n/16);$ lc = cos( 2\*pi\*lx\*n/160 );  $ls = sin(2*pi*lx*n/160);$  $subplot(16, 2, 2*n+1);$ stem $(x10, fc.'')$ : hold on;  $plot(lx, lc, 'r');$ hold off; axis off; axis( [0 160 -1 1] );  $subplot(16, 2, 2*n+2);$ stem $(x10, fs,$ .''); hold on;  $plot(lx, ls, 'r');$ hold off; axis off;

8

 $\sqrt{ }$  $A$ AAAAAAA

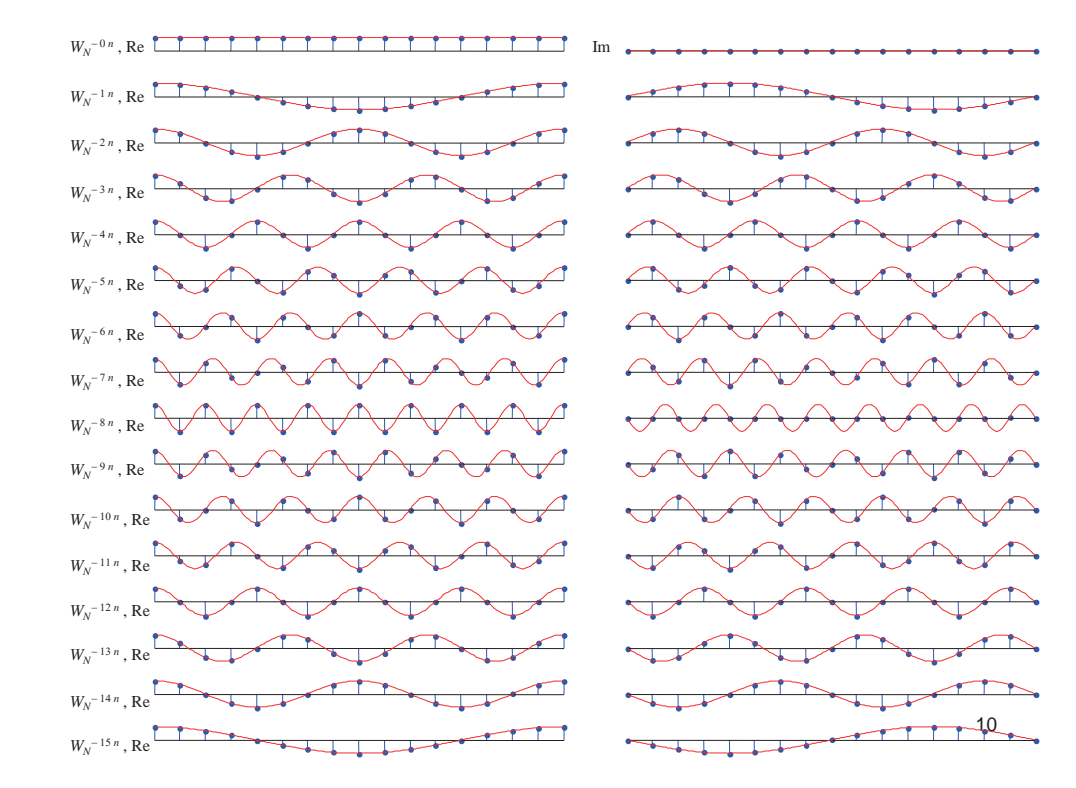

- $N$ =16 のときの最高周波数は *k* = 8
	- cf. サンプリング定理

 $W_{N}^{-nk} = W_{N}^{-(n-N)k}$  が成り立つことから、 *k* <sup>&</sup>gt;*N*/2 䛷䛒䛳䛶䜒䚸|*kN*| < *N*/2  $N$ /2 未満の負の周波数を表している。

→  $N = 16$ のとき、  $k > 8$ の周波数は  $k-16$  の周波数に等しいので、k が16に 近づくにつれて低い周波数を表すことに なる。

11 $x = [0:16]$ ;  $lx = [0:160];$  $x10 = [0:10:160]$ ; for  $n = 0:15$  $fc = \cos(2 * pi * x * n/16)$ ;  $fs = sin(2 * pi * x * n/16);$ if  $n > 8$  $nn = n-16$ ; else  $nn = n$ : end  $lc = cos(2*pi*lx*nn/160);$  $ls = \sin(2 * \pi i * l x * nn/160)$ ; subplot( $16, 2, 2*n+1$ ); stem $(x10, fc.'')$ ; hold on; plot(lx, lc, 'r'); hold off; axis off; axis( [0 160 -1 1] );  $subplot(16, 2, 2*n+2);$ stem $(x10, fs,$ .''); hold on; plot(lx, ls, 'r'); hold off; axis off; axis( [0 160 -1 1] ); end

 $W_N$ の実部はcos, 虚部はsin

- 離散時間信号が実数値のとき、 cosの成分(偶関数成分) ⇔ フーリエ係数の実部 sinの成分(奇関数成分) ⇔ フーリエ係数の虚部
- •離散時間信号が虚数成分も持つ場合、 虚数部におけるcosの成分(偶関数成分) ⇔ フーリエ係数の虚部 虚数部におけるsinの成分(奇関数成分) ⇔ フーリエ係数の実部

12

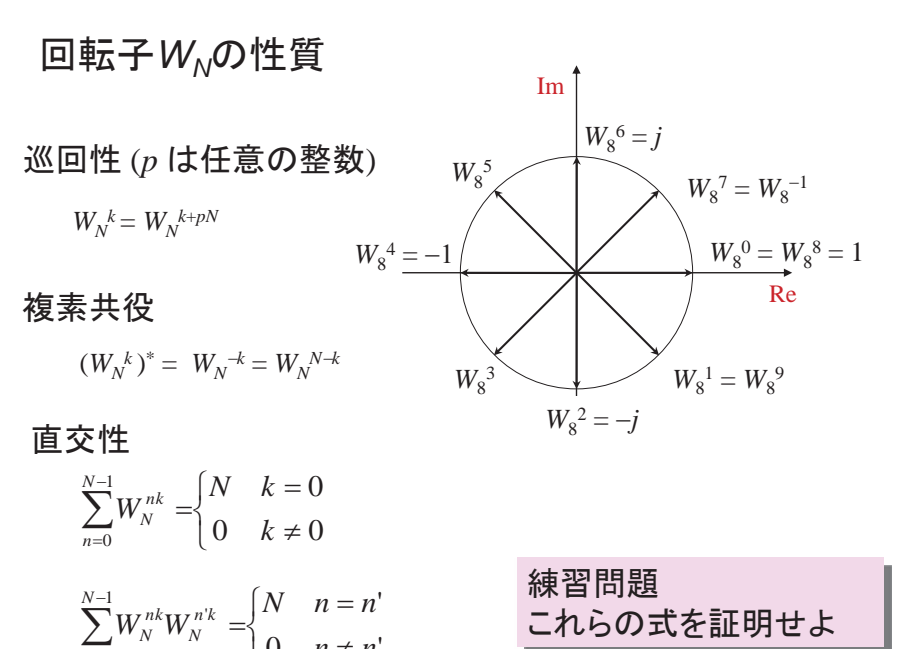

離散フーリエ変換・逆変換の行列表記

$$
\begin{pmatrix}\nF(0) \\
F(1) \\
F(2) \\
F(3)\n\end{pmatrix} = \begin{pmatrix}\ne^0 & e^0 & e^0 & e^0 \\
e^0 & e^{-j\frac{2\pi}{4}} & e^{-j\frac{4\pi}{4}} & e^{-j\frac{6\pi}{4}} \\
e^0 & e^{-j\frac{4\pi}{4}} & e^{-j\frac{8\pi}{4}} & e^{-j\frac{12\pi}{4}} \\
e^0 & e^{-j\frac{6\pi}{4}} & e^{-j\frac{12\pi}{4}} & e^{-j\frac{18\pi}{4}}\n\end{pmatrix}\n\begin{pmatrix}\nf(0) \\
f(1) \\
f(2) \\
f(3)\n\end{pmatrix} = \begin{pmatrix}\n1 & 1 & 1 & 1 \\
1 & W_4^1 & W_4^2 & W_4^3 \\
1 & W_4^2 & W_4^4 & W_4^6 \\
1 & W_4^3 & W_4^4 & W_4^6\n\end{pmatrix}\n\begin{pmatrix}\nf(0) \\
f(1) \\
f(2) \\
f(3)\n\end{pmatrix}
$$

$$
\begin{pmatrix} f(0) \\ f(1) \\ f(2) \\ f(3) \end{pmatrix} = \frac{1}{4} \begin{pmatrix} e^0 & e^0 & e^0 & e^0 \\ e^0 & e^{\frac{j^2\pi}{4}} & e^{\frac{j^4\pi}{4}} & e^{\frac{j^6\pi}{4}} \\ e^0 & e^{\frac{j^4\pi}{4}} & e^{\frac{j^8\pi}{4}} & e^{\frac{j^12\pi}{4}} \\ e^0 & e^{\frac{j^6\pi}{4}} & e^{\frac{j^12\pi}{4}} & e^{\frac{j^12\pi}{4}} \end{pmatrix} \begin{pmatrix} F(0) \\ F(1) \\ F(2) \end{pmatrix} = \frac{1}{4} \begin{pmatrix} 1 & 1 & 1 & 1 \\ 1 & W_4^{-1} & W_4^{-2} & W_4^{-3} \\ 1 & W_4^{-2} & W_4^{-4} & W_4^{-6} \\ 1 & W_4^{-3} & W_4^{-6} & W_4^{-9} \end{pmatrix} \begin{pmatrix} F(0) \\ F(1) \\ F(2) \\ F(3) \end{pmatrix}
$$

15

例:矩形パルスのDFT

 $rect([1:6]) = 1;$ stem( rect, '.' ); axis( [1, 32, -2, 2 ] ); grid;  $fr = fft(rect);$ stem( real(fr), '.' ); axis( [1, 32, -5, 10 ]); grid; stem( imag(fr), ''); axis( [1, 32, -5, 10 ]); grid;

 $rect([1:32]) = 0;$ 

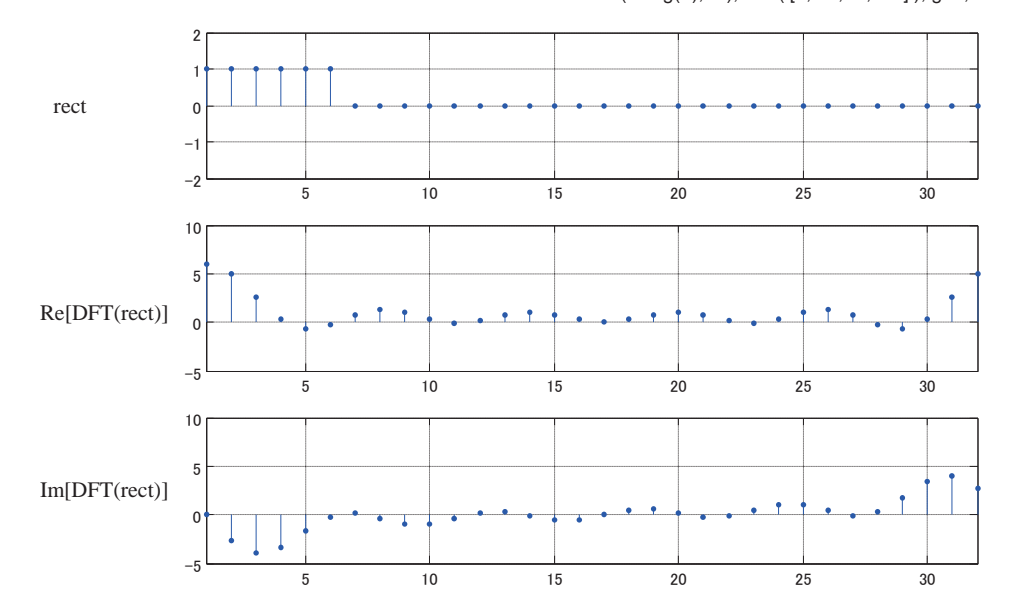

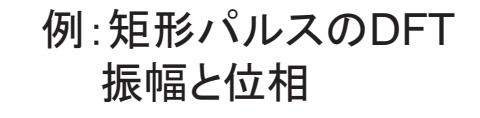

stem( abs(fr), '.' ); axis( [1, 32, -5, 10 ] ); grid; stem( angle(fr), '.' ); axis( [1, 32, -4, 4 ]); grid;

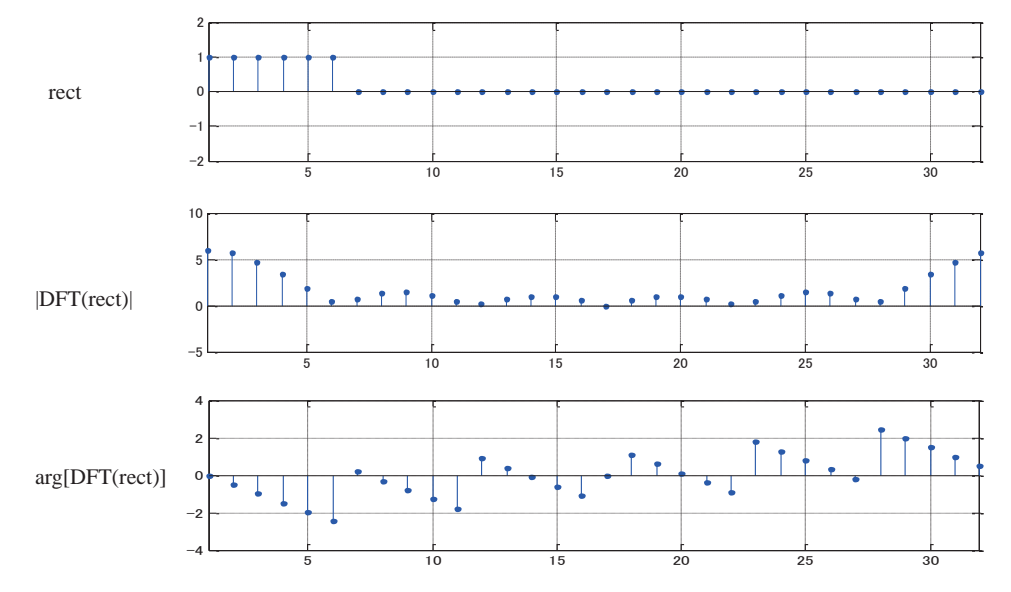

例:矩形パルスのDFT 周波数成分の並べ替え

stem( rect, '.' ); axis( [1, 32, -2, 2 ] ); grid; fra = [fr([17:32]),fr([1:16])];  $x32 = [-16:15];$ stem( x32, abs(fftshift(fr)), '.' ); axis( [-16, 15, -5, 10 ] ); grid; stem( x32, abs(fra), '.' ); axis( [-16, 15, -5, 10 ] ); grid;

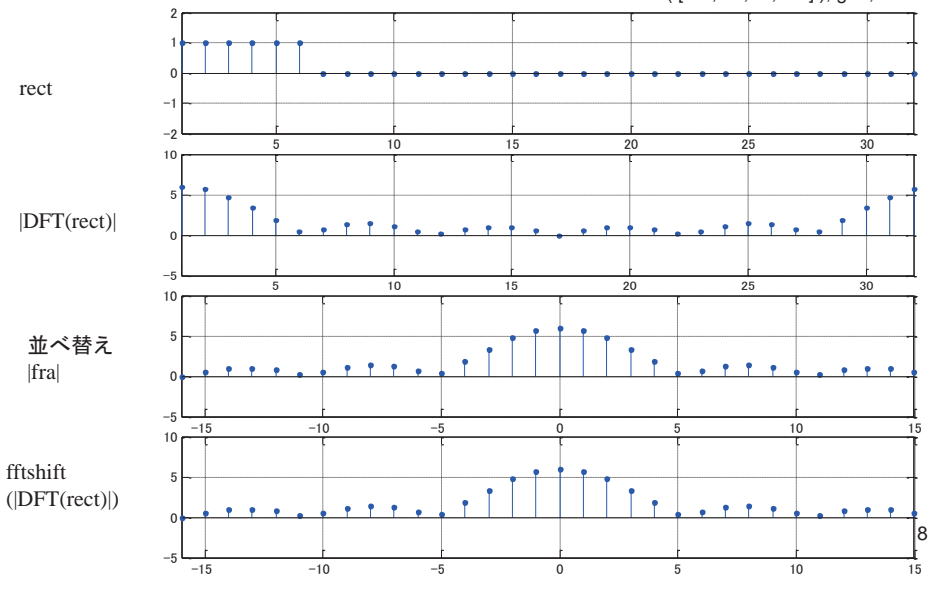

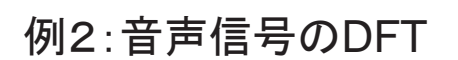

ring = wavread('ring.wav');  $ri = ring([1:128])$ ; plot( ri ); axis( [1, 128, -1, 1 ] ); grid; stem( ri, '.' ); axis( [1, 128, -1, 1] ); grid;  $fri = fft(ri)$ ; stem( abs(fri), '.' ); axis( [1, 128, 0, 15 ] ); grid;

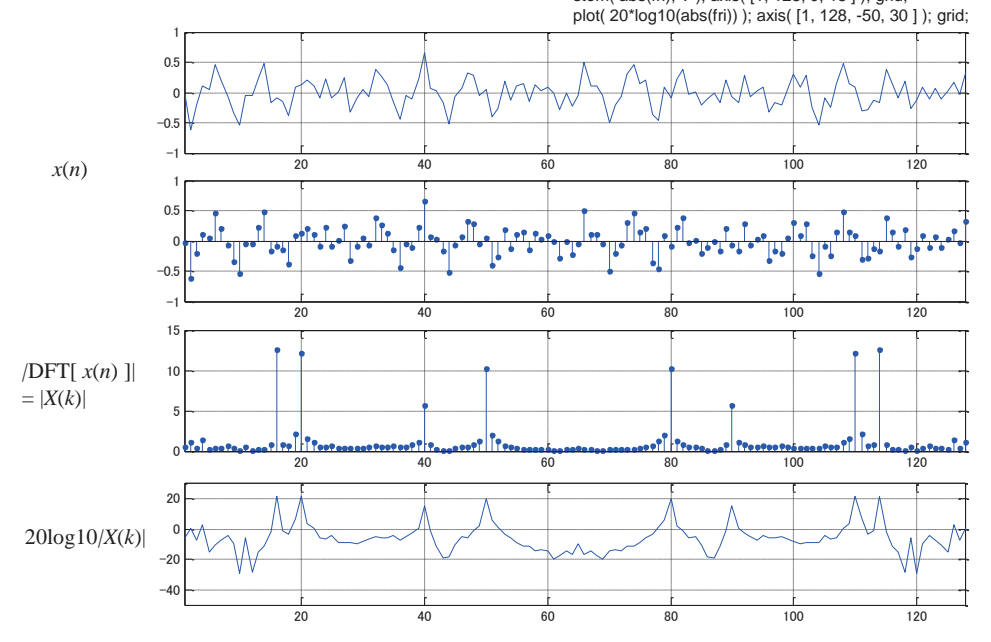

例2:音声信号のDFT 周波数成分の並べ替え

 $x = [-64:63]$ ; stem( x, fftshift(abs(fri)), '.' ); axis( [-64, 63, 0, 15 ] ); grid;

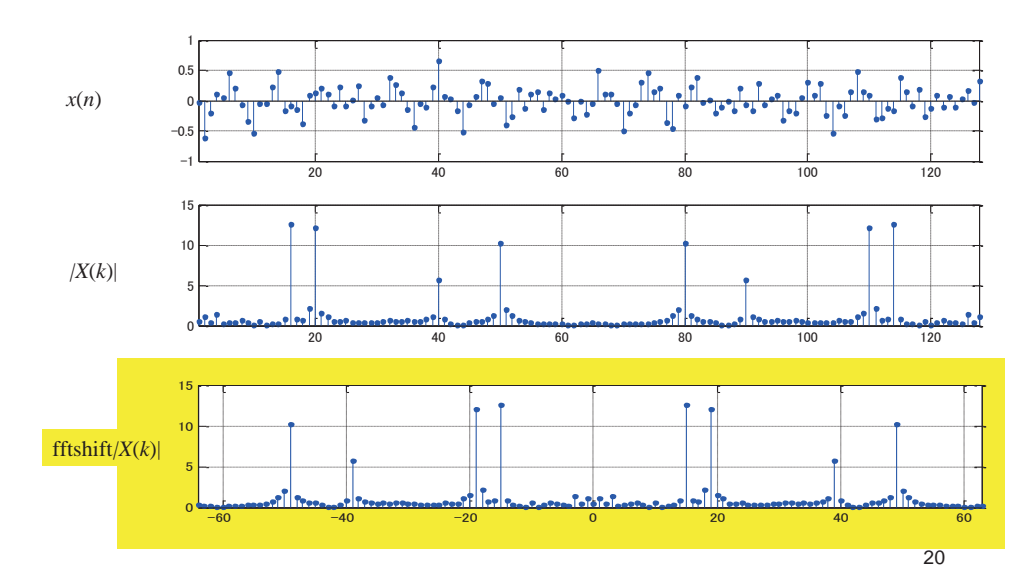

例2:音声信号のDFT 強い周波数成分

 $\Rightarrow$  angle( fri(16))  $ans =$  2.7592 >> c16a = cos( 2 \* pi \* 15 / 128 \* [1:128] + 2.7592 ) \* 0.5; >> plot(c16a, 'r' ); >> hold on; >> stem( ri, '.' ); axis( [1, 128, -1, 1 ] ); grid;  $\Rightarrow$  hold off;  $\Rightarrow$  angle( fri(20)  $ans =$ .<br>1.1151  $\Rightarrow$  c20a = cos( 2  $*$  pi  $*$  19 / 128  $*$  [1:128] + 1.1151 )  $*$  0.5; >> plot(c20a, 'r' ); >> hold on; >> stem( ri, '.' ); axis( [1, 128, -1, 1 ] ); grid;

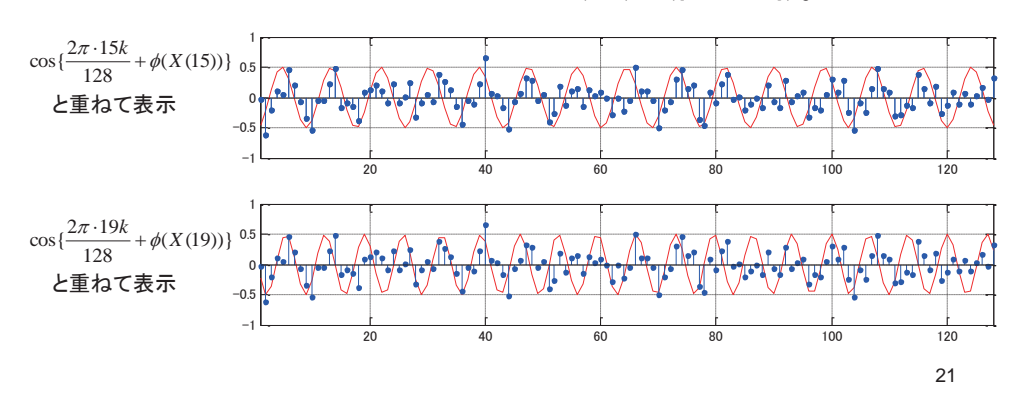

例2:音声信号のDFT 短いデータに0を挿入

ri80 = ri([1:80]); stem( ri80, '.' ); axis( [1, 128, -1, 1 ] ); grid;  $ri80([81:128]) = 0;$ stem( $\text{ri80}, \frac{1}{1}$ ); axis( $\left[1, 128, -1, 1\right]$ ); grid;  $fri80 = fft(ri80):$ stem( abs(fri80), '.' ); axis( [1, 128, 0, 15 ] ); grid;

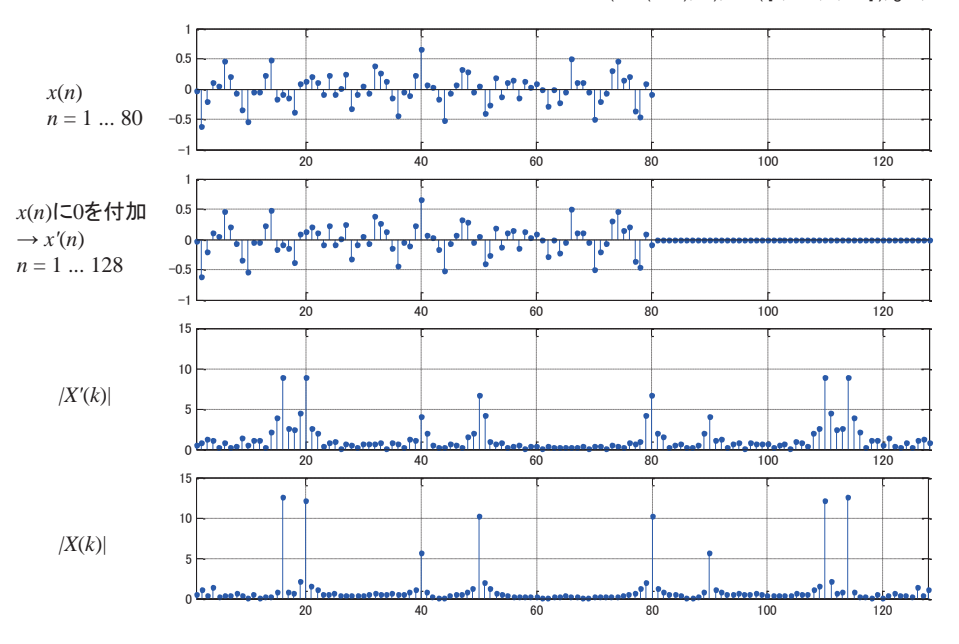

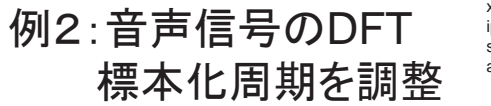

 $xi = [0:127] * 79 / 127 + 1;$  $ipr = interp1(*r*80([1:80]), *x*i);$ stem( ipr, '.' ); axis(  $[1, 128, -1, 1]$  ); grid; axis( [1, 80, 0, 15] );

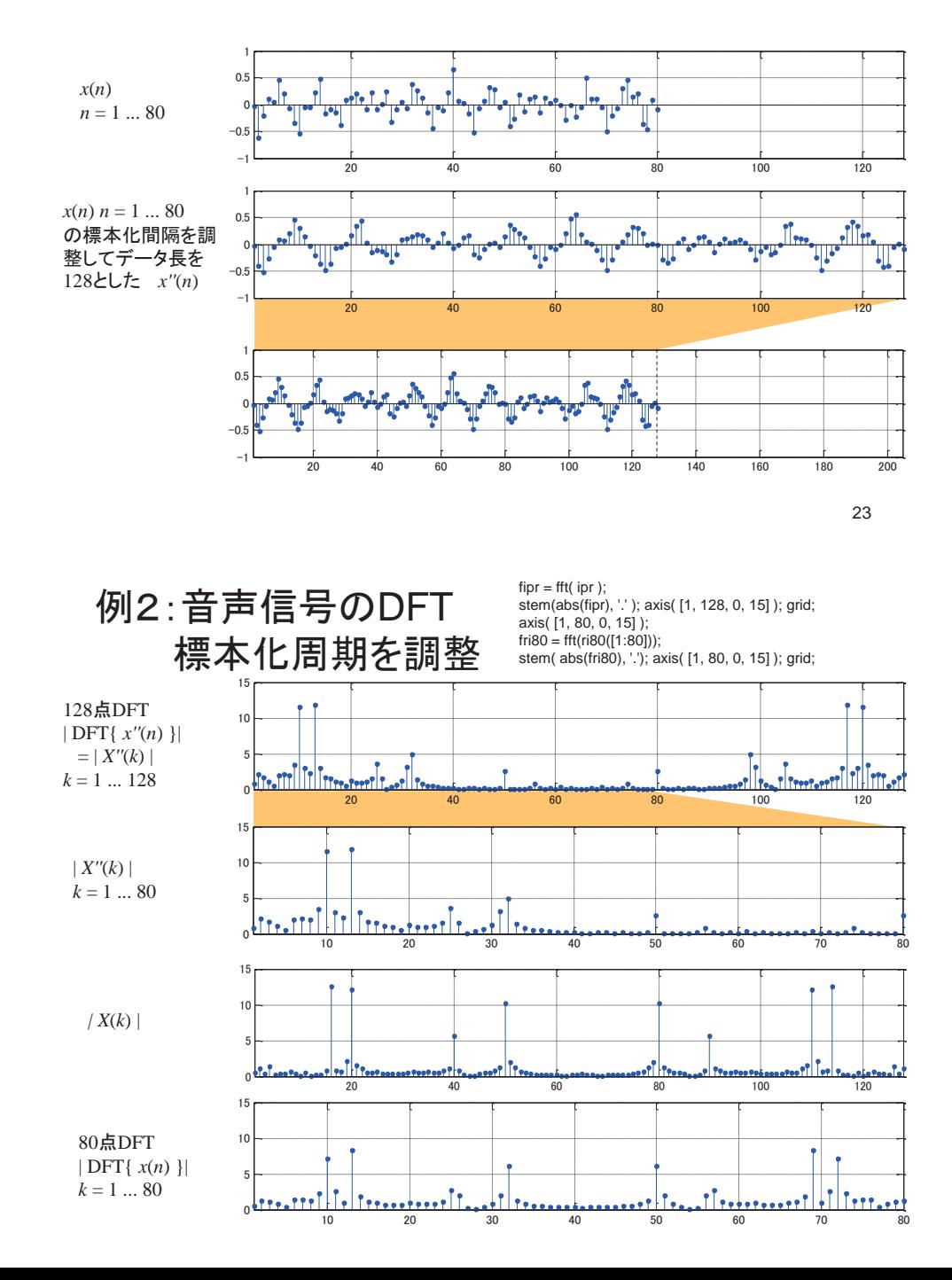

### 循環推移

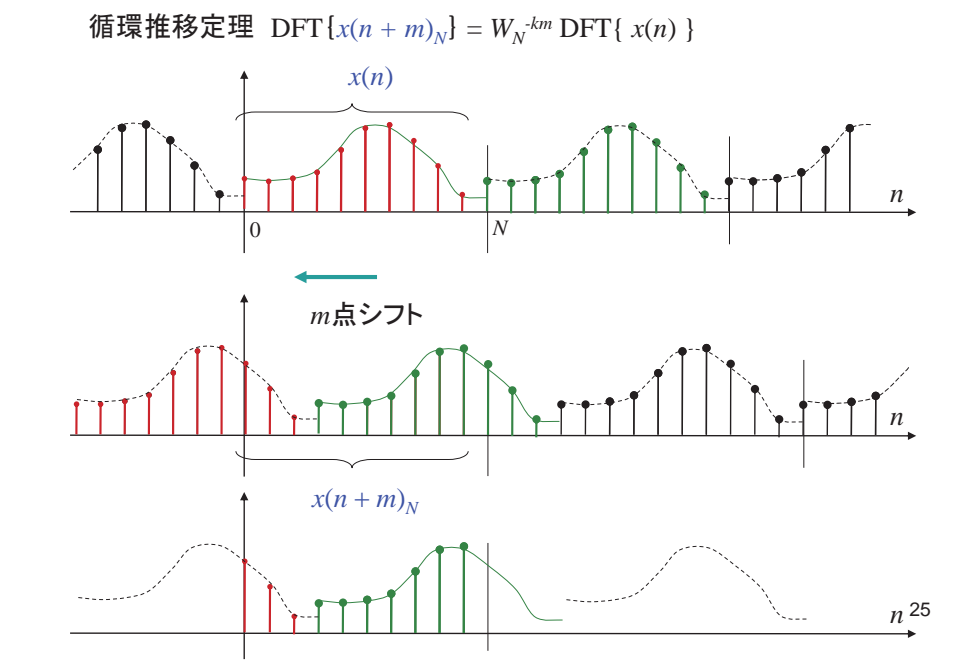

循環畳込み

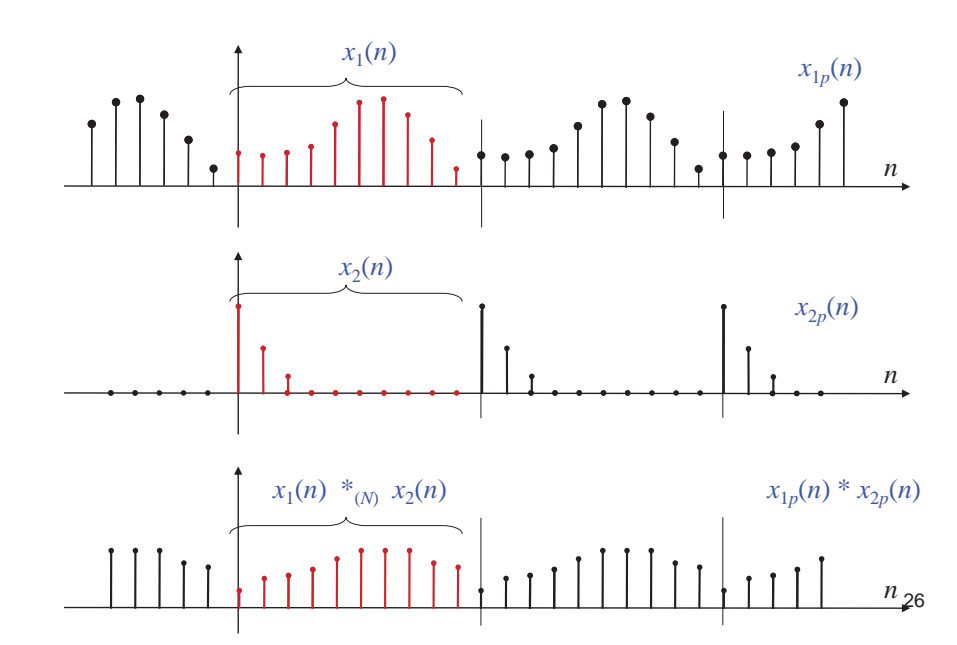

### 循環畳込み定理

• 系列長*N*の信号 *x*<sub>1</sub>(*n*)と*x<sub>2</sub>(n)* の循環畳込みを以下の式で定 義する

$$
y(n) = x_1(n) *_{(N)} x_2(n) = \left\{ \sum_{l=0}^{N-1} x_{1p}(l) x_{2p}(n-l) \right\} P_N(n)
$$

 $P_N(n) = \begin{cases} 1 & 0 \le n < N \\ 0 & \text{otherwise} \end{cases}$ 

• このとき

ただし

 $DFT\{y(n)\}=DFT\{x_1(n)\cdot x_2(n)\}=DFT\{x_1(n)\}\cdot DFT\{x_2(n)\}$ 

27→2つの離散信号の循環畳込みのDFTは、それぞれのDFTの 精に一致する

### 循環畳込み定理(周波数領域)

• 系列長*N*の信号  $x_1(n)$ と $x_2(n)$  の積のDFTは、

 $Y(k) = DFT\{x_1(n) \cdot x_2(n)\} = \frac{1}{N} \left\{ \sum_{m=0}^{N-1} X_{1p}(m) X_{2p}(k-m) \right\} P_N(k)$  $= DFT\{x_1(n) \cdot x_2(n)\} = \frac{1}{N} \left\{ \sum_{m=0}^{N-1} X_{1p}(m) X_{2p}(k-m) \right\}$ *m*

 $t$ ただし  $\,X_{qp}(k)$  は $\,X_{q}(k)$ を周期 ${\rm D}$ で並べて周期関数としたもの (q=1,2)であり、

 $X_q(k) = DFT\{x_q(n)\}\$ 

→2つの離散信号の積のDFTは、それぞれのDFTの循環畳込 みに一致する

#### まとめ:離散フーリエ変換と連続信号

- $\;\bullet\;$  連続時間領域でのサンプリング間隔  $\;T$
- 䝃䞁䝥䝹ᩘ *<sup>N</sup>*
- 連続系の周波数領域でのサンプリング間隔  $\omega_p$  $\rightarrow$

**違続時間領域で周期 7, の周期関数として扱われる** 

- 䕔 $T_p = N T$
- $\blacksquare$   $f(n) = f(nT)$  $F(k) = F(k\omega_n)$
- $\Box$   $\omega_p = 2\pi / T_p$
- **周波数のサンプリング間隔**  $f_p = 1/T_p = 1 / (NT)$
- **最高周波数 N/2 は** (*N*/2) (1/*T<sub>n</sub>*)= 1/(2*T*) Hz cf. サンプリング定理

29

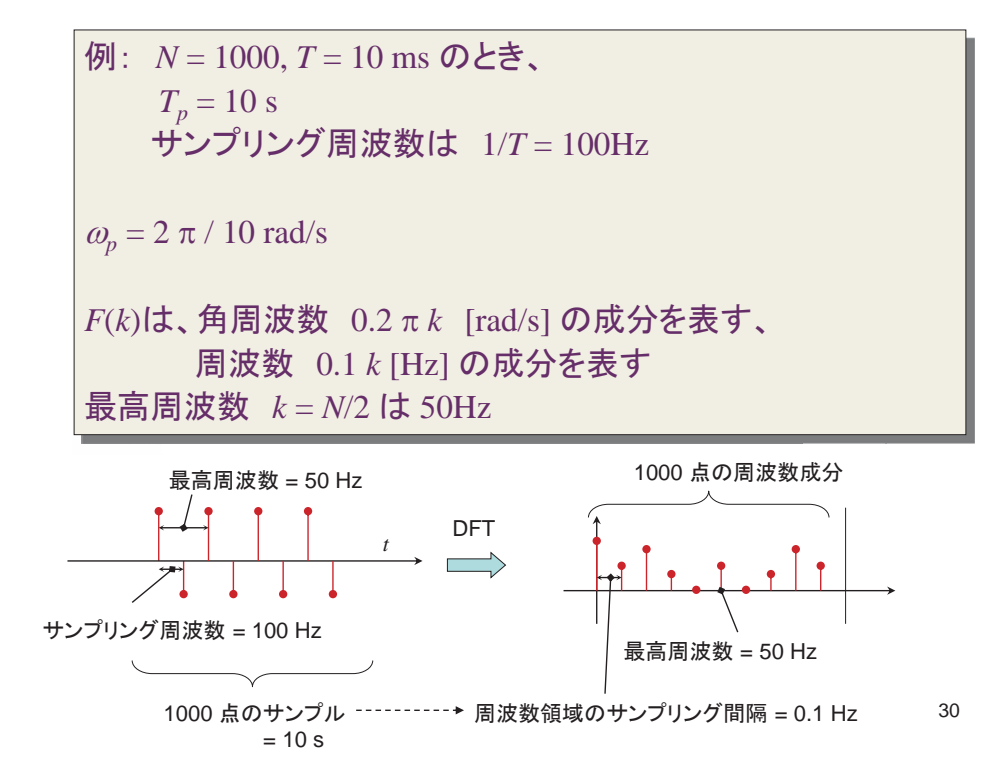